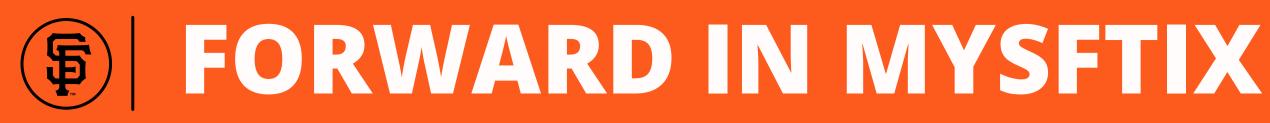

# Log into <u>MySFTix</u>

The MLB Ballpark app Forwarding guide can be *found <u>here</u>.* 

**Click Forward on** 2 the left hand menu

3

**Click the game** you wish to forward.

The menu at the top of the page will allow you to change the month.

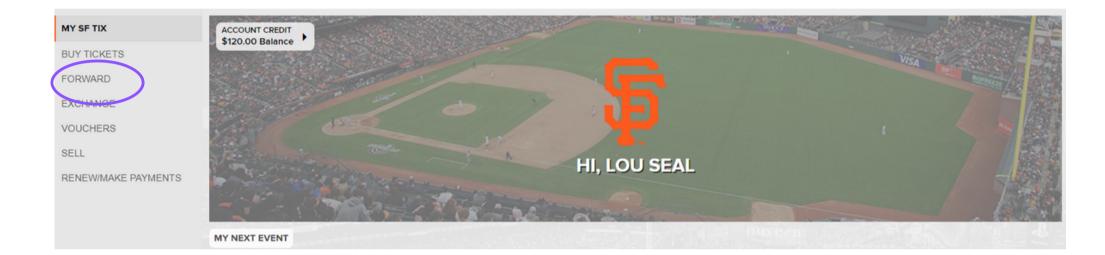

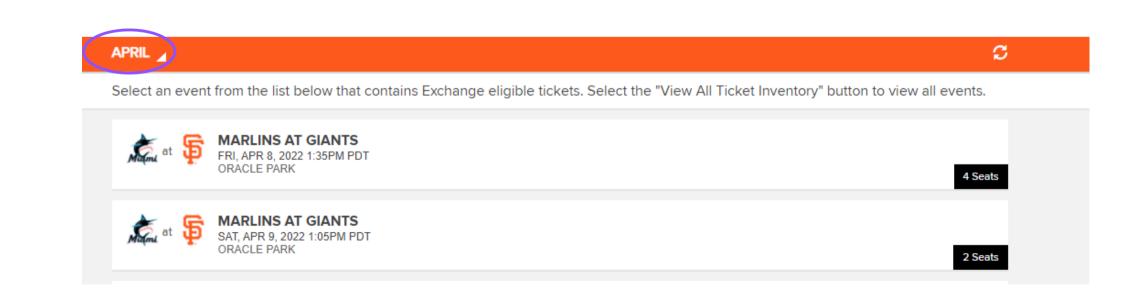

## **NEED ASSISTANCE? CONTACT THE SEASON TICKET MEMBER HOTLINE 415-972-BALL**

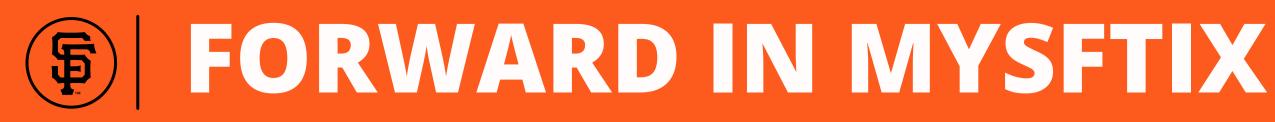

**Select the** tickets you wish to forward. Then, click **Choose Friend at** the bottom of the screen.

Select your recipient from friend list or

the screen.

click Add Friend

at the bottom of

| Miami at | P FF                 | RI, APR 8, 20<br>RACLE PARK | 22 1:35PM |          |       |
|----------|----------------------|-----------------------------|-----------|----------|-------|
|          | the ticke<br>ECT ALL | ts you wi                   | sh to for | ward and | d the |
|          | SECTIO               | N VR310                     |           |          |       |
|          | SECTIO               | N VR310                     |           |          |       |
|          |                      |                             |           |          |       |

| Choose the friend who will receive your tick | ets or |
|----------------------------------------------|--------|
| FIND FRIEND                                  |        |
|                                              |        |
|                                              |        |
|                                              | ADD    |
|                                              |        |

**NEED ASSISTANCE? CONTACT THE SEASON TICKET MEMBER HOTLINE 415-972-BALL** 

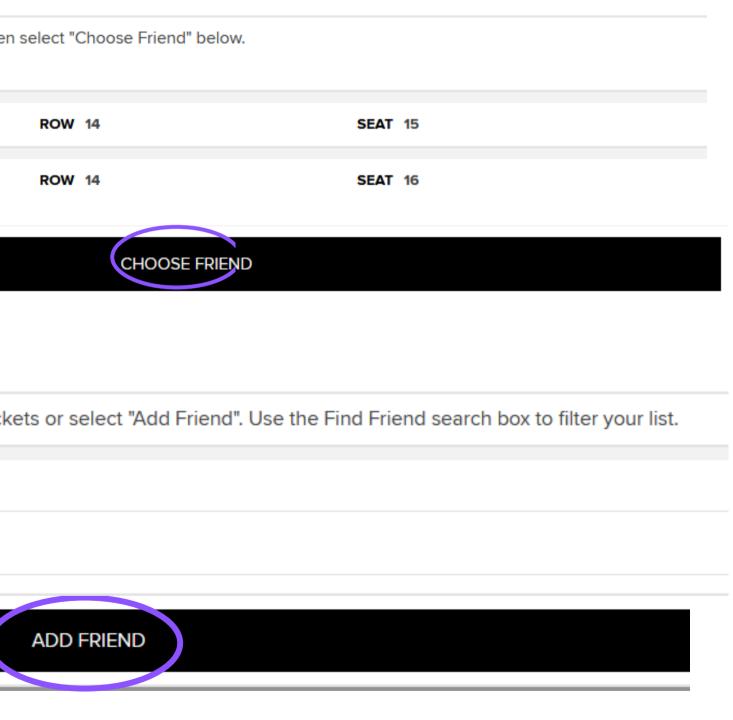

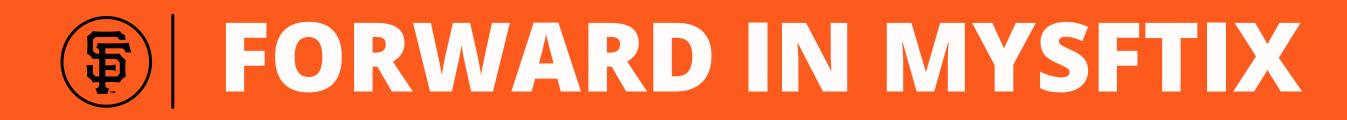

# **Select Forward Tickets to** complete the process or **Select Add More Tickets to select** additional tickets to forward.

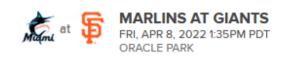

"Forward Tickets" to complete the process or Select "Add More Tickets" to include additional tickets

Forwarding To LOU SEAL lousealemail@sfgiants.com SECTION VR310 ROW SECTION VR310 ROW

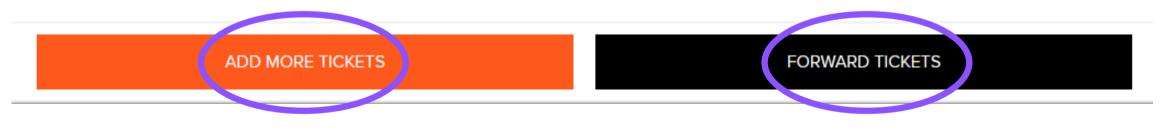

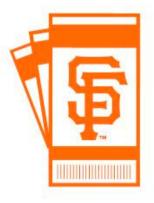

Forward recipients will receive an email when tickets are sent.

They will access the ticket in the MLB Ballpark app on their smartphone.

### **NEED ASSISTANCE? CONTACT THE SEASON TICKET MEMBER HOTLINE 415-972-BALL**

| 14 SEAT 15 |
|------------|
| 14 SEAT 16 |